*Lecture 10 objectives are to:* 

- Introduce basic principles involved in digital filtering,
- Define the Z Transform and use it to analyze filters,
- Develop digital filter implementations

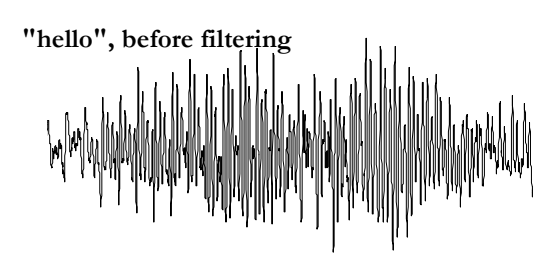

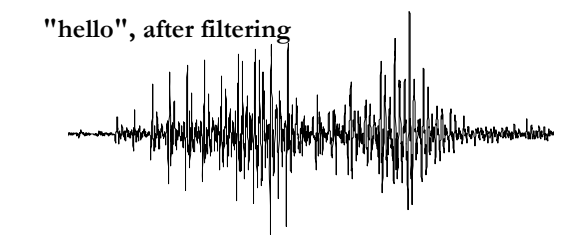

## **Basic Principles**

 $\mathbf{x_c}(t)$  is a continuous analog signal.  $\mathbf{f_s}$  is the sample rate

$$
\mathbf{x(n)} = \mathbf{x_c(nT)}
$$

with  $-\infty < n < +\infty$ .

There are two types of approximations associated with the sampling process.

finite precision of the ADC

finite sampling frequency.

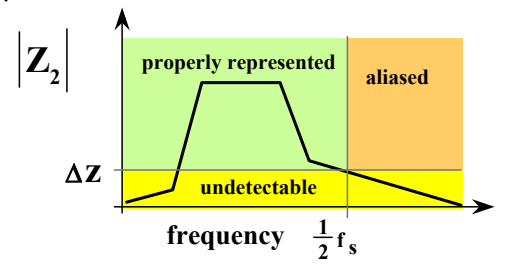

*To prevent aliasing there should be no measurable signal above 0.5fs.* 

A **causal** digital filter calculates

**y(n)** from **y(n-1), y(n-2),...** and **x(n), x(n-1), x(n-2),...** 

not future data (e.g., **y(n+1)**, **x(n+1)** etc.)

A **linear** filter is constructed from a linear equation.

A **nonlinear** filter is constructed from a nonlinear equation.

One nonlinear filter is the median.

A **finite impulse response** filter (FIR) relates **y(n)** only in terms of **x(n), x(n-1), x(n-2),...**

$$
y(n) = \frac{x(n) + x(n-3)}{2}
$$

An **infinite impulse response** filter (IIR) relates **y(n)** in terms of both **x(n), x(n-1),...,** and **y(n–1), y(n-2),...**

$$
y(n) = (113 \cdot x(n) + 113 \cdot x(n-2) - 98 \cdot y(n-2))/128
$$

The definition of the Z-Transform:

$$
X(z) = Z[x(n)] \equiv \sum_{n=-\infty}^{\infty} x(n) z^{-n}
$$

Consider the Laplace Transform

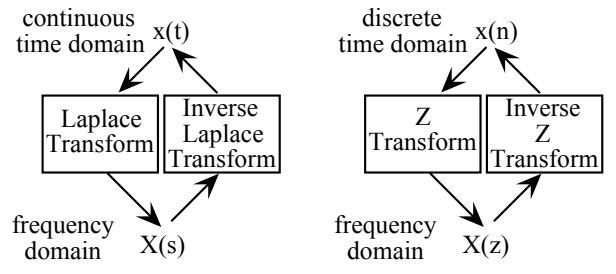

*Fig 5.1 A transform is used to study a signal in the frequency domain.* 

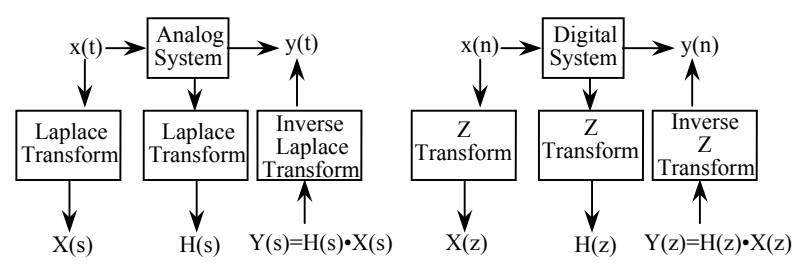

*Figure 5.2. A transform can also be used to study a system in the frequency domain.* 

The gain =  $|\mathbf{H}(s)|$  at  $s = j \, 2\pi f$ , for all frequencies, **f**. The phase =  $angle(H(s))$  at  $s = j 2\pi f$ .

The gain and phase of a digital system is specified in its transform,  $H(z) = Y(z)/X(z)$ .

from DC to  $2 \text{ f}_s$ 1

One can use the definition of the Z-Transform to prove that:

$$
Z[x(n-m)] = z^{-m} Z[x(n)] = z^{-m} X(z)
$$

For example if **X(z)** is the Z-Transform of **x(n)**,

then  $z^{-2} \cdot X(z)$  is the Z-Transform of  $x(n-2)$ .

$$
H(z) \equiv \frac{Y(z)}{X(z)}
$$

To find the response of the filter, let **z** be a complex number on the unit circle

$$
z \equiv e^{j2\pi f/f} s \qquad \text{for } 0 \le f < \frac{1}{2} \cdot f_s
$$

or

$$
z = \cos(2\pi f/f_s) + j\sin(2\pi f/f_s)
$$

Let

 $H(f) = a + bj$  where **a** and **b** are real numbers

The gain of the filter is the complex magnitude of  $H(z)$  as **f** varies from 0 to  $\overline{2}$  **f**<sub>S</sub>. 1

**Gain**  $\equiv |H(f)| = \sqrt{a^2 + b^2}$ 

The phase response of the filter is the angle of  $H(z)$  as **f** varies from 0 to  $\frac{1}{2}$  **f**<sub>s</sub>.

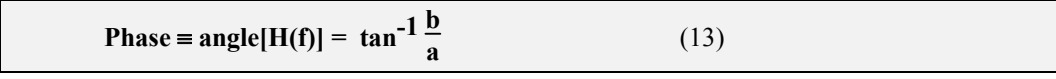

**5.3 MACQ** 

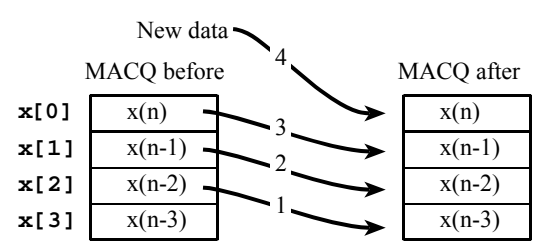

*Figure 5.8. When data is put into a multiple access circular queue, the oldest data is lost* 

$$
d(n) = \frac{x(n)+3x(n-1)-3x(n-2)-x(n-3)}{\Delta t}
$$

```
short x[4]; // MACQ (mV) 
short d; // derivative(V/s) 
void ADC3_Handler(void){ 
   ADC_ISC_R = ADC_ISC_IN3; // acknowledge ADC sequence 3 completion 
  x[3] = x[2]; // shift data 
 x[2] = x[1]; // units of mV
  x[1] = x[0]; 
  x[0] = (375*(ADC_SSFIFO3_R&ADC_SSFIFO3_DATA_M))>>7; // in mV 
   d = x[0]+3*x[1]-3*x[2]-x[3]; // in V/s 
   Fifo_Put(d); // pass to foreground 
}
```
*Program 5.3. Software implementation of first derivative using a multiple access circular queue.* 

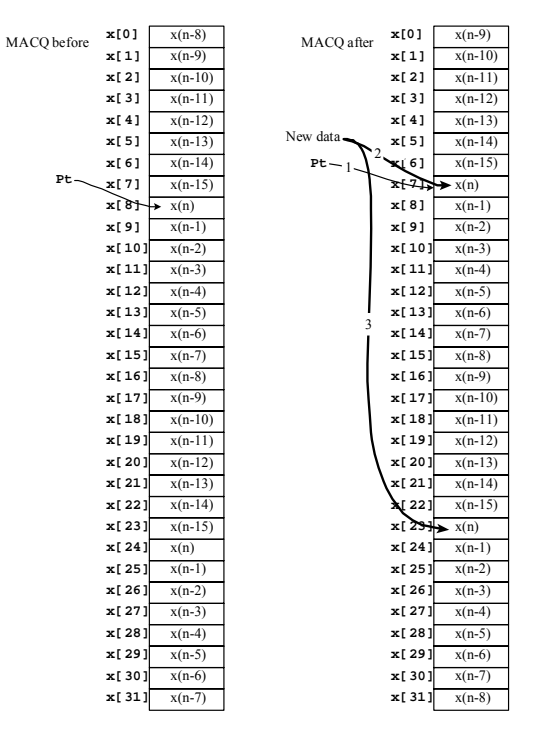

*Figure 5.9. When data is put into a multiple access circular queue, the oldest data is lost.* 

by Jonathan W. Valvano

```
unsigned short x[32]; // two copies 
unsigned short *Pt; // pointer to current 
unsigned short Sum; // sum of the last 16 samples 
void LPF_Init(void){ 
 Pt = \&x[0]; Sum = 0;
} 
// calculate one filter output 
// called at sampling rate 
// Input: new ADC data 
// Output: filter output, DAC data 
unsigned short LPF_Calc(unsigned short newdata){ 
  Sum = Sum - *(Pt+16); // subtract the one 16 samples ago 
 if(Pt == \&x[0]) Pt = &x[16]; // wrap 
  } else{ 
    Pt--; // make room for data 
 } 
   *Pt = *(Pt+16) = newdata; // two copies of the new data 
  return Sum/16; 
}
```
Program 5.4. Digital low pass filter implemented by averaging the previous 16 samples (cutoff =  $f\approx/32$ ).

## **5.4. Using the Z-Transform to Derive Filter Response**

Although this filter appears to be simple, we can use it to implement a low-Q 60 Hz notch.  $y(n) = (x(n)+x(n-3))/2$ Again we take the Z-Transform of both:  $Y(z) = (X(z) + z<sup>-3</sup> X(z))/2$ Next we rewrite the equation in the form of  $H(z)=Y(z)/X(z)$ .  $H(z) \equiv Y(z)/X(z) = \frac{1}{2}(1 + z^{-3})$ We can to determine the gain and phase response of this filter.  $H(f) = \frac{1}{2} (I + e^{-j6\pi f/fs}) = \frac{1}{2} (I + \cos(6\pi f/fs) - j \sin(6\pi f/fs))$ **Gain**  $\equiv |H(f)| = \frac{1}{2} \operatorname{sqrt}((1 + \cos(6\pi f/f_s))^2 + \sin(6\pi f/f_s)^2))$  **Phase**  $\equiv$  angle(*H(f)*)  $=$  tan<sup>-1</sup>(-sin(6 $\pi f/f_s$ )/(*1* + cos(6 $\pi f/f_s$ )) **short x[4]; // MACQ void ADC3\_Handler(void){ short y; ADC\_ISC\_R = ADC\_ISC\_IN3; // acknowledge ADC sequence 3 completion x[3] = x[2]; // shift data x[2] = x[1]; // units, ADC sample 0 to 1023 x[1] = x[0]; x[0] = ADC\_SSFIFO3\_R&ADC\_SSFIFO3\_DATA\_M; // 0 to 1024 y = (x[0]+x[3])/2; // filter output Fifo\_Put(y); // pass to foreground }** 

*Program 5.5. If the sampling rate is 360 Hz, this filter rejects 60 Hz.* 

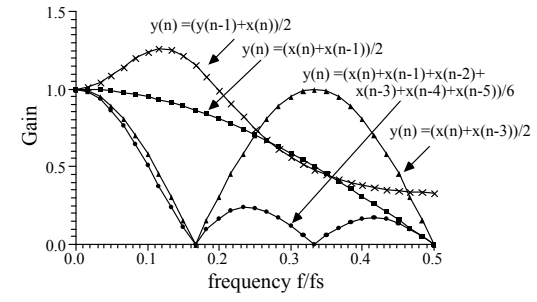

*Figure 5.10. Gain versus frequency response for four simple digital filters.*

by Jonathan W. Valvano

## **5.5. IIR Filter design**

There are two objectives for this example

 show an example of a digital notch filter, demonstrate the use of fixed-point math.

60 Hz noise is a significant problem in most data acquisition systems. The 60 Hz noise reduction can be accomplished:

1) Reducing the noise source, e.g., shut off large motors;

2) Shielding the transducer, cables, and instrument;

3) Implement a 60 Hz analog notch filter;

4) Implement a 60 Hz digital notch filter.

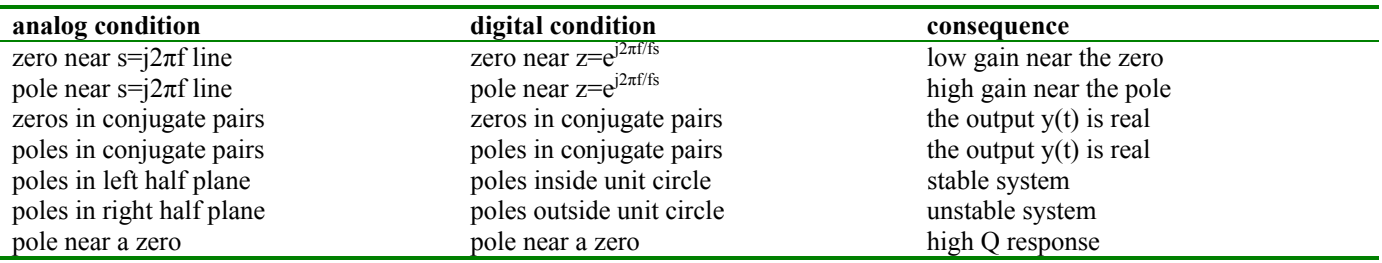

*Table Analogies between the analog and digital filters.* 

It is the 60 Hz digital notch filter that will be implemented in this example. The signal is sampled at  $f_s$ =480 Hz. We wish to place the zeros (gain=0) at 60 Hz, thus

$$
\theta = \pm 2\pi \cdot \frac{60}{f_S} = \pm \pi/4
$$

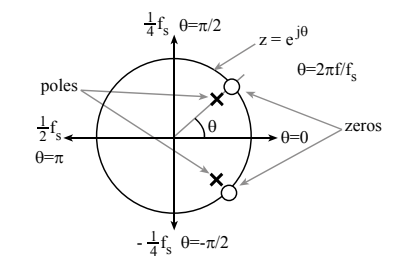

*Figure 5.13. Pole-zero plot of a 60 Hz digital notch filter.* 

The zeros are located on the unit circle at 60 Hz  $z_1 = cos(\theta) + j sin(\theta)$ 

 $z_2 = cos(\theta) - j sin(\theta)$ 

To implement a flat pass band away from 60 Hz the poles are placed next to the zeros, just inside the unit circle. Let  $\alpha$  define the closeness of the poles where  $0 \le \alpha \le 1$ .

$$
p_1 = \alpha z_1 \qquad \qquad p_2 = \alpha z_2
$$

for  $\alpha$  = 0.75

The transfer function is

$$
H(z) = \prod_{i=1}^{k} \frac{(z - z_i)}{(z - p_i)} = \frac{(z - z_1)(z - z_2)}{(z - p_1)(z - p_2)}
$$

which can be put in standard form (i.e., with terms  $1, z^{-1}, z^{-2}$  ...)

$$
H(z) = \frac{1 - 2\cos(\theta)z^{-1} + z^{-2}}{1 - 2\alpha\cos(\theta)z^{-1} + \alpha^2 z^{-2}}
$$
  

$$
y(n) = x(n) + x(n-2) - (49*y(n-2))/64
$$
  

$$
H(z) = \frac{1 + z^{-2}}{1 + \frac{49}{64}z^{-2}}
$$

At *z*=1 this reduces to

DC Gain = 
$$
\frac{2}{1 + \frac{49}{64}} = \frac{128}{64 + 49} = \frac{128}{113}
$$
  

$$
y(n) = (113 \cdot x(n) + 113 \cdot x(n-2) - 98 \cdot y(n-2))/128
$$

```
long x[3]; // MACQ for the ADC input data 
long y[3]; // MACQ for the digital filter output 
void ADC3_Handler(void){ 
   ADC_ISC_R = ADC_ISC_IN3; // acknowledge ADC sequence 3 completion 
  x[2] = x[1]; x[1] = x[0]; // shift data 
  y[2] = y[1]; y[1] = y[0]; 
  x[0] = ADC_SSFIFO3_R&ADC_SSFIFO3_DATA_M; // 0 to 1024 
  y[0] = (113*(x[0]+x[2])-98*y[2])/128; // filter output 
  Fifo_Put((short)y[0]); // pass to foreground 
}
```
*Program 5.7. If the sampling rate is 240 Hz, this filter rejects 60 Hz.* 

The "Q" of a digital notch filter is defined to be

 $Q \equiv \frac{f_c}{\Delta f}$ 

where f<sub>c</sub> is the center or notch frequency, and ∆f frequency range where is gain is below 0.707 of the DC gain.

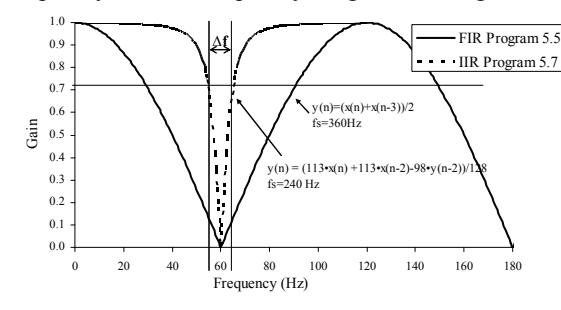

*Figure 5.14. Gain versus frequency response of two 60 Hz digital notch filters.* 

Show the two spreadsheets DigitalNotchFilter.xls (**DigitalFilterDesign.xls**)